## SAP ABAP table BAPI\_RE\_BUS\_ENTITY\_INT {Business Entity - Internal}

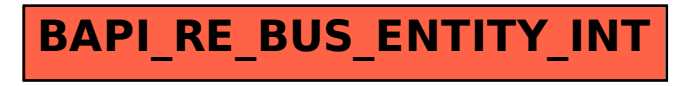